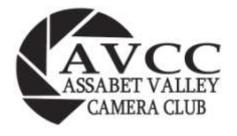

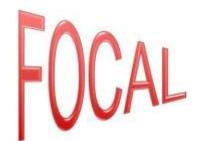

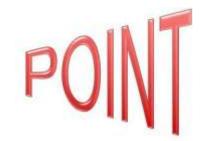

http://www.assabetvalleycc.com

September 2020

The club meets at the Hudson Senior Center, 29 Church Street, Hudson MA on the first and third Wednesdays of each month except July and Aug. Meetings begin at 7:30 PM

Next meeting: September 2<sup>nd</sup>

#### **Assabet Valley Camera Club Starts 35th Season**

## **Members' Showcase**

Individuals will briefly present their photographic images based on a theme or highlights of their summer experiences.

Because of the potential risk to the the health and safety of our membership from the Coronavirus, all camera club meetings will be run via Zoom for the forseeable future.

#### **Competitions**:

The next competition will be September 16<sup>th</sup>.

Digital subjects are "Things in Threes" & "Open".

The print category is "Open".

The deadline to submit digital images is April 13<sup>th</sup> @11:59 PM.

Starting this year, to submit a print in the print competition you must first submit a digital image of your print.

#### **ANNOUNCEMENTS**

#### **Assabet Valley Camera Club Starts 35th Season**

Assabet Valley Camera Club, now going into its thirty-fifth year as a Hudson-based photography organization, meets the 1st. and 3rd. Wednesday of the month from September through early June. In 1985 a small group of people, who took an evening photography course at Assabet Valley Regional Vocational High School, decided to form the camera club. Currently AVCC has over 50 members of all ages, with both amateur and professional experience, from 15 different communities in the greater Metro West area.

Due to Covid 19 all AVCC meetings are currently being held online. At this club year's first meeting on Wednesday, September 2nd the evening's program will feature a "Members' Showcase", where individuals will briefly present their photographic images based on a theme or highlights of their summer experiences.

Normally, AVCC meetings are held in the Great Room at the Hudson Senior Center, 29 Church Street, Hudson, and officially begin at 7:30 PM. The first meeting of the month generally features a program designed to instruct and/or to entertain camera enthusiasts. During the second monthly meeting, member competitions of both print and digital images are judged and critiqued by qualified individuals. Assabet Valley Camera Club, a member of both the New England Camera Club Council and the Photographic Society of America, also participates in interclub competitions on regional, national and international levels.

AVCC welcomes anyone interested in learning more about photography as a visual art and its practical application as a science. Members benefit from the hands-on experiences, from the knowledge presented in programs, and from having their work critiqued. For more information check out the AVCC website at assabetvalleycc.com or contact John Gill, club president, at 978-293-5192.

Time is winding down to submit your images for our Sept 2<sup>nd</sup> members program. I need your images by this coming Sunday so that I can prepare them. Your images do not have to be competition quality, just something that you want to share. What you did this summer, etc. or anything that you would like to show.

We are trying to keep it at 5 minutes per member. So a ball park figure for images would be between 60-75 images if you want to go the full 5 minutes with a slide show.

60 images @ 5 seconds each would be 5 minutes.

75 images @ 4 seconds each: 5 minutes.

If you are doing a narrative it will most likely be less.

To make it very simple, you do not need to put them into a slide show like Pro show, power point, or whatever else is out there. If you do not feel the need, or have the time to create a show, with music, etc. just send the images along to me, and we will just play them as a slide show. I can add some back ground music to it easily. We can also manually step through the images if you would like to do a narrative on them.

Below is a drop box link.

https://www.dropbox.com/request/ZUZikoPkj7QG0W3Rs8DD

It is very simple to use. Place your images into a folder that you can find, then Click on the link and follow the prompts.

After you click on the link, click on "choose folders"

Then select your folder.

Then click on "upload"

Then click once again on "upload"

If you choose to make your own slide show do not use fancy transitions between images, they will not display smoothly using Zoom. Just use "no transitions". If you are using Pro show, you also need to leave in the option menu "Playback in Full Screen" unchecked. If you have any questions, or need some help, please let John know.

### **Membership**

Good News! 2019-20 Members of the Assabet Valley Camera Club eligible for **35% discount until 10/7/2020.** 

| Membership Type           | Regular Dues | Discount<br>35% | Discounted Dues |
|---------------------------|--------------|-----------------|-----------------|
| Individual                | \$<br>45.00  | \$<br>15.75     | <b>\$ 29.25</b> |
| Family                    | \$ 65.00     | \$<br>22.75     | <b>\$ 42.25</b> |
| Senior (age 65 and above) | \$ 40.00     | \$<br>14.00     | \$ 26.00        |
| Senior Household          | \$<br>55.00  | \$<br>19.25     | \$ 35.75        |

Because of the pandemic modified 2019-20 club year and to celebrate the club's 35<sup>th</sup> anniversary, the Eboard voted to reduce the dues for people who had been AVCC members during the 2019-2020 club year. These people will be eligible for a 35% discount of their dues for the 2020-2021 club year if they renew their membership by October 7, 2020.

Once your payment is received, you will get an email confirming your payment and a second email with your membership packet attached.

Please MAIL a check for your Dues (made out to Assabet Valley Camera Club) and a copy of the Member Information form that is shown below to AVCC's Treasurer:

Tony Monteiro 60 Florence Street Hudson, MA 01749-2031

#### **Zoom Meetings**

We are looking forward to a new AVCC club year. Based on Senior Center availability, the AVCC will be starting the club year on ZOOM. If you haven't logged onto Zoom for any of our past meetings, because you do not know how or are having issues with it, please let me know before the next meeting so we can resolve any problems that you have.

Note: If you are reluctant to use Zoom because you are bashful to be seen on video, you can join the Zoom meeting without turning on your video.

You should be able to log easily on Zoom using a laptop that typically has a mic and speakers. You can do the same with a smartphone or Ipad.

If you have a desktop that has speakers and mic you are all set.

If you only have a desktop without a mic or speakers you can:

- 1. Use the desktop to access the video, and use your phone to call one of the dial in #'s listed in the link info for the audio portion. You will see and hear the meeting, but others will not see you.
- 2. Add speakers, or use a headphone, and a webcam.
  - Note: It seems like most of the webcams are out of stock because of demand and supply, However I did purchase one at B&H video that seems to work fine. Below is the link to the one I purchased.

https://www.bhphotovideo.com/c/product/1560456-REG/aoni a20 hd webcam 108030 auto.html

Again, if anyone needs assistance, please let me know, preferably well before our first meeting. Thanks and hope to see everyone back this year.

#### **MULTI-SCREEN COMPETITION**

These topics are for the multi-screen competition, and many of these will be used for our monthly competitions. We will be choosing all of the monthly competition topics at the May e-board meeting. Below are the topics that have been chosen for next years (2020-2021) Multi-Screen comp.

Many of these subjects will also be used for our regular monthly comp, either for prints or digital. Those subjects will be picked at our spring e-board meeting (come and help pick). You can now get a jump on next years' competition.

ALSO: For the multi-screen competition, the dates for eligibility have been changed to: *Jan 1, 2020-April 30, 2021.* 

You can also start to collect images now for next years' multiscreen.

- Abandoned
- Anything Round
- Anything at the Zoo
- Barn(s)
- Blue with Green
- Food
- Long Exposure
- Street Scene(s)
- Things in 3s
- Things That Fly

## 2019-20 Year End Ribbons

| Name              | Year      | Category                        | Class  | Place        | Points | Subject                                   |
|-------------------|-----------|---------------------------------|--------|--------------|--------|-------------------------------------------|
| Glenn Fund        | 2019-2020 | Prints                          | SILVER | Third Place  | 48.6   | Open                                      |
| Liz Krouse        | 2019-2020 | Prints                          | SILVER | Second Place | 50.9   | Open                                      |
| Jane Parker       | 2019-2020 | Prints                          | SILVER | First Place  | 51.0   | Open                                      |
| Elliot Mednick    | 2019-2020 | Prints                          | GOLD   | Third Place  | 50.7   | Open                                      |
| Todd Mathieson    | 2019-2020 | Prints                          | GOLD   | Second Place | 50.8   | Open                                      |
| Paul Weisbach     | 2019-2020 | Prints                          | GOLD   | First Place  | 53.8   | Open                                      |
| Liz Krouse        | 2019-2020 | Prints                          | SILVER | Third Place  | 72.9   | Assigned                                  |
| Jane Parker       | 2019-2020 | Prints                          | SILVER | Second Place | 74.8   | Assigned                                  |
| Ann DeCristofaro  | 2019-2020 | Prints                          | SILVER | First Place  | 80.0   | Assigned                                  |
| Dave Morin        | 2019-2020 | Prints                          | GOLD   | Third Place  | 77.7   | Assigned                                  |
| Bob Escott        | 2019-2020 | Prints                          | GOLD   | Second Place | 78.7   | Assigned                                  |
| Elliot Mednick    | 2019-2020 | Prints                          | GOLD   | First Place  | 81.9   | Assigned                                  |
| Liz Krouse        | 2019-2020 | Prints                          | SILVER | Third Place  | 26.8   | Nature                                    |
| Cathy Robotis     | 2019-2020 | Prints                          | SILVER | Second Place | 26.9   | Nature                                    |
| Jane Parker       | 2019-2020 | Prints                          | SILVER | First Place  | 27.1   | Nature                                    |
| Todd Mathieson    | 2019-2020 | Prints                          | GOLD   | Third Place  | 28.2   | Nature                                    |
| Sue Abrahamsen    | 2019-2020 | Prints                          | GOLD   | Second Place | 29.2   | Nature                                    |
| Paul Weisbach     | 2019-2020 | Prints                          | GOLD   | First Place  | 29.6   | Nature                                    |
| Cathy Robotis     | 2019-2020 | Prints                          | SILVER | Third Place  | 147.9  | Overall                                   |
| Liz Krouse        | 2019-2020 | Prints                          | SILVER | Second Place | 150.6  | Overall                                   |
| Jane Parker       | 2019-2020 | Prints                          | SILVER | First Place  | 152.9  | Overall                                   |
| Darlene Holman    | 2019-2020 | Prints                          | GOLD   | Third Place  | 154.6  | Overall                                   |
| Paul Weisbach     | 2019-2020 | Prints                          | GOLD   | Second Place | 156.5  | Overall                                   |
| Elliot Mednick    | 2019-2020 | Prints                          | GOLD   | First Place  | 158.1  | Overall                                   |
| John McKinney     | 2019-2020 | Digital                         | В      | Third Place  | 220.4  | Open                                      |
| Mary Strachan     | 2019-2020 | Digital                         | В      | Second Place | 223.4  | Open                                      |
| Glenn Fund        | 2019-2020 | Digital                         | В      | First Place  | 223.7  | Open                                      |
| Natalie Schiavone | 2019-2020 | Digital                         | Α      | Third Place  | 228.5  | Open                                      |
| Jane Parker       | 2019-2020 | Digital                         | A      | Second Place | 229.6  | Open                                      |
| Bob Escott        | 2019-2020 | Digital                         | A      | First Place  | 231.4  | Open                                      |
| John Gill         | 2019-2020 | Digital                         | AA     | Third Place  | 240.9  | Open                                      |
| Tony Monteiro     | 2019-2020 | Digital                         | AA     | Second Place | 243.0  | Open                                      |
| Doris Monteiro    | 2019-2020 | Digital                         | AA     | First Place  | 247.2  | Open                                      |
| Peter Stultz      | 2019-2020 | Digital                         | В      | Third Place  | 123.7  | Assigned                                  |
| John Mauro        | 2019-2020 | Digital                         | В      | Second Place | 124.3  | Assigned                                  |
| Mary Strachan     | 2019-2020 | Digital                         | В      | First Place  | 126.6  | Assigned                                  |
| Linda Gilberti    | 2019-2020 | Digital                         | A      | Third Place  | 124.8  | Assigned                                  |
| Natalie Schiavone | 2019-2020 | Digital                         | Â      | Second Place | 125.9  | Assigned                                  |
| Dave Reynard      | 2019-2020 | Digital                         | A      | First Place  | 129.2  | Assigned                                  |
| Darlene Holman    | 2019-2020 | The second second second second | AA     | Third Place  | 132.9  | AND DESCRIPTION OF THE PERSONS ASSESSMENT |
| John Gill         | 2019-2020 | Digital<br>Digital              | AA     | Second Place | 133.1  | Assigned                                  |
| Tony Monteiro     | 2019-2020 | Digital                         | AA     | First Place  | 136.7  | Assigned<br>Assigned                      |
|                   |           |                                 |        |              |        |                                           |
| John McKinney     | 2019-2020 | Digital                         | В      | Third Place  | 100.0  | Nature                                    |
| Cathy Robotis     | 2019-2020 | Digital                         | В      | Second Place | 100.9  | Nature                                    |
| Liz Krouse        | 2019-2020 | Digital                         | В      | First Place  | 104.3  | Nature                                    |
| Natalie Schiavone | 2019-2020 | Digital                         | A      | Third Place  | 101.8  | Nature                                    |
| Jane Parker       | 2019-2020 | Digital                         | A      | Second Place | 104.9  | Nature                                    |
| Elliot Mednick    | 2019-2020 | Digital                         | A      | First Place  | 105.6  | Nature                                    |
| Doris Monteiro    | 2019-2020 | Digital                         | AA     | Third Place  | 110.5  | Nature                                    |
| John Gill         | 2019-2020 | Digital                         | AA     | Second Place | 110.8  | Nature                                    |
| Tony Monteiro     | 2019-2020 | Digital                         | AA     | First Place  | 111.9  | Nature                                    |
| Peter Stultz      | 2019-2020 | Digital                         | В      | Third Place  | 441.9  | Overall                                   |
| Glenn Fund        | 2019-2020 | Digital                         | В      | Second Place | 442.9  | Overall                                   |
| Mary Strachan     | 2019-2020 | Digital                         | В      | First Place  | 447.2  | Overall                                   |
| Elliot Mednick    | 2019-2020 | Digital                         | Α      | Third Place  | 450.0  | Overall                                   |
| Natalie Schiavone | 2019-2020 | Digital                         | A      | Second Place | 456.2  | Overall                                   |
| Jane Parker       | 2019-2020 | Digital                         | Α      | First Place  | 457.7  | Overall                                   |
| John Gill         | 2019-2020 | Digital                         | AA     | Third Place  | 484.8  | Overall                                   |
| Doris Monteiro    | 2019-2020 | Digital                         | AA     | Second Place | 489.8  | Overall                                   |
| Tony Monteiro     | 2019-2020 | Digital                         | AA     | First Place  | 491.6  | Overall                                   |

## AVCC 2019-2020

Print
Moving from Silver Class to Gold Class
Jane Parker

Digital
Moving from B Class to A Class
Mary Strachan
Glenn Fund
Peter Stultz
Catherine Robotis

Moving from A Class to AA Class Jane Parker Natalie Schiavone

# Image of the Year 2019-20

| Name                | Title                            | Class     | Place              | Cat      | Year    | Pres      |
|---------------------|----------------------------------|-----------|--------------------|----------|---------|-----------|
| Glenn Fund's        | "Good To The Last Drop"          | Class B   | Third Place        | "Open"   | 2019-20 | John Gill |
| Peter Stultz's      | "Turret Arch"                    | Class B   | Second Place       | "Open"   | 2019-20 | John Gill |
| John McKinney's     | "Sunset Oregon Coast"            | Class B   | First Place        | "Open"   | 2019-20 | John Gill |
| Elliot Mednick's    | "Blue Sky"                       | Class A   | Third Place        | "Open"   | 2019-20 | John Gill |
| Elliot Mednick's    | "Reflected Watch"                | Class A   | Second Place       | "Open"   | 2019-20 | John Gill |
| Bob Escott's        | "Window Shopping"                | Class A   | First Place        | "Open"   | 2019-20 | John Gill |
| Cathy Simmons's     | "Bee At Pea"                     | Class AA  | Third Place        | "Open"   | 2019-20 | John Gill |
| John Gill's         | "Red Tailed Hawk"                | Class AA  | Second Place       | "Open"   | 2019-20 | John Gill |
| Sue Abrahamsen's    | "Fighting Carcaras"              | Class AA  | First Place        | "Open"   | 2019-20 | John Gill |
| John Mauro's        | "Aerial Firefight"               | Class B   | Third Place        | "Theme"  | 2019-20 | John Gill |
| John Mauro's        | "Ready For Reception"            | Class B   | Second Place       | "Theme"  | 2019-20 | John Gill |
| Liz Krouse's        | "Playful Whale Calf"             | Class B   | First Place        | "Theme"  | 2019-20 | John Gill |
| Natalie Schiavone's | "Flower Power"                   | Class A   | Third Place        | "Theme"  | 2019-20 | John Gill |
| Barbara Huntley's   | "Stone Carver At Work"           | Class A   | Second Place       | "Theme"  | 2017-18 | John Gill |
| Dave Reynard's      | "Patterns Of Hot Air"            | Class A   | First Place        | "Theme"  | 2019-20 | John Gill |
| Tony Monteiro's     | "Mature Great Egret"             | Class AA  | Third Place        | "Theme"  | 2019-20 | John Gill |
| Darlene Holman's    | "Blue Morpho Butterfly"          | Class AA  | Second Place       | "Theme"  | 2019-20 | John Gill |
| Tony Monteiro's     | "Spherical Butterfly Coupling"   | Class AA  | First Place        | "Theme"  | 2019-20 | John Gill |
| Liz Krouse's        | "Grouchy Grackle"                | Class B   | Third Place        | "Nature" | 2019-20 | John Gill |
| Peter Stultz's      | "Snowy Egret"                    | Class B   | Second Place       | "Nature" | 2019-20 | John Gill |
| Catherine Robotis's | "Learning To Preen"              | Class B   | First Place        | "Nature" | 2019-20 | John Gill |
| Jane Parker's       | "Late Winter Berry Picker"       | Class A   | Third Place        | "Nature" | 2019-20 | John Gill |
| Elliot Mednick's    | "Dragonfly"                      | Class A   | Second Place       | "Nature" | 2019-20 | John Gill |
| Elliot Mednick's    | "Lunch For The Great Blue Heron" | Class A   | First Place        | "Nature" | 2019-20 | John Gill |
| Tony Monteiro's     | "Skimming Great Blue"            | Class AA  | Third Place        | "Nature" | 2019-20 | John Gill |
| Tony Monteiro's     | "Spoonbill's Unwelcome Visitor"  | Class AA  | Second Place       | "Nature" | 2019-20 | John Gill |
| Cathy Simmons's     | "Lizard With Dragonfly"          | Class AA  | First Place        | "Nature" | 2019-20 | John Gill |
| Catherine Robotis's | "Learning To Preen"              | Class B   | Class Best         |          | 2019-20 | John Gill |
| Elliot Mednick's    | "Lunch For The Great Blue Heron" | Class A   | Class Best         |          | 2019-20 | John Gill |
| Sue Abrahamsen's    | "Fighting Carcaras"              | Class AA  | Class Best         |          | 2019-20 | John Gill |
| Sue Abrahamsen's    | "Fighting Carcaras"              | Club Wide | "Best of the Best" |          | 2019-20 | John Gill |